## Variant 1 (via e-mail)

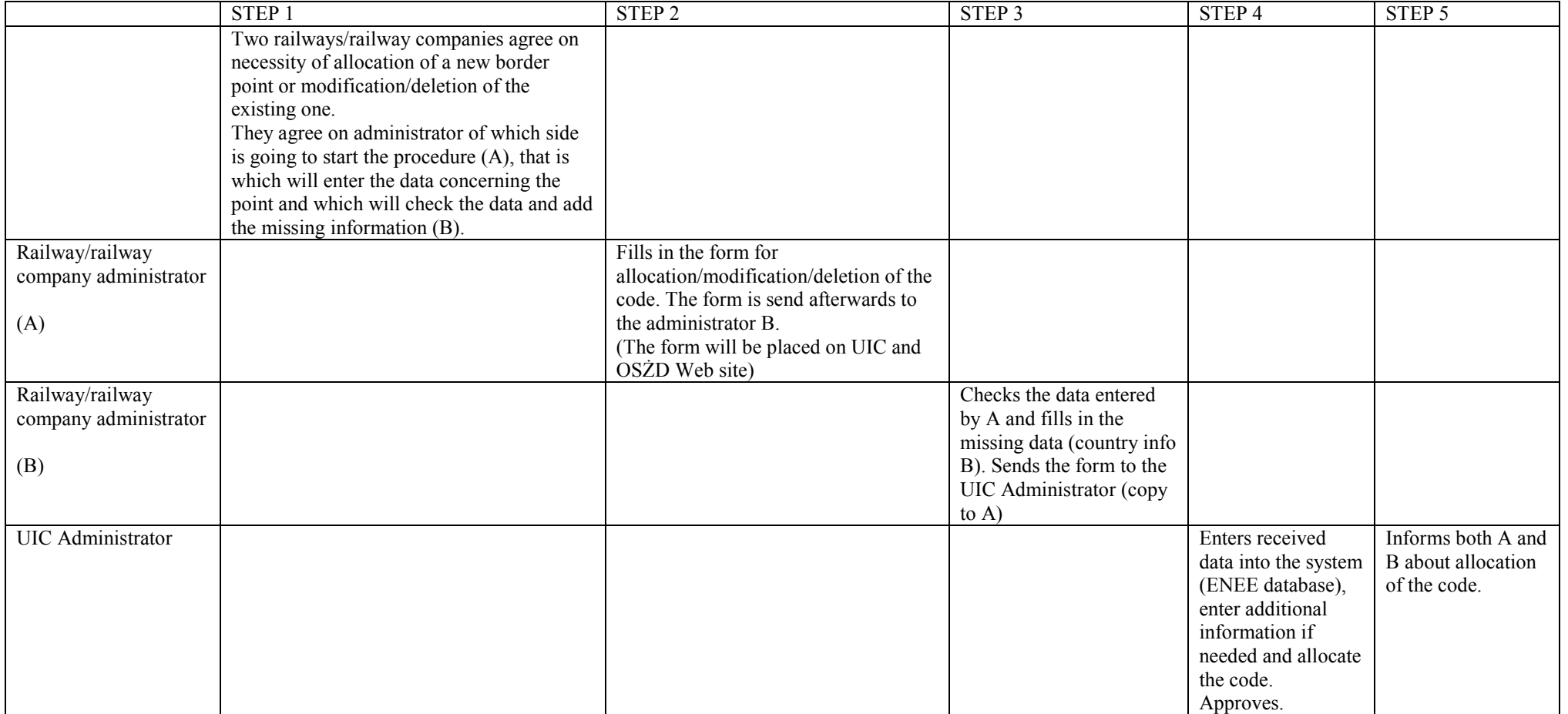

## Variant 2 (via system)

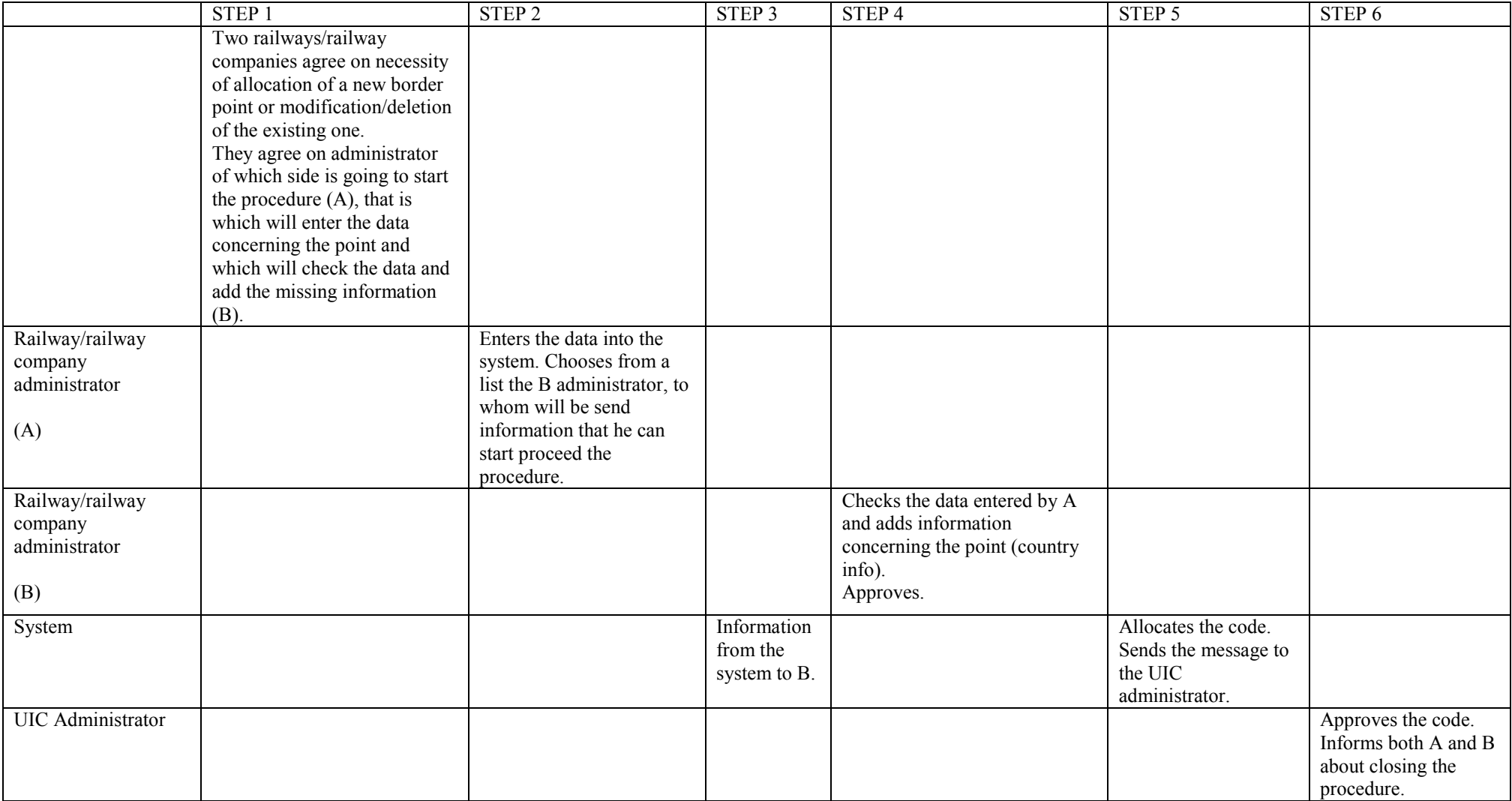